# **Tes parcours d'orientation**

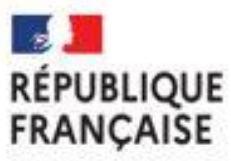

Liberté Égalité Fraternité Centre d'Information et d'Orientation Muret

#### Lycée Jean-Pierre Vernant

Gaëlle COURTY et Pascale FERRA

Psychologues de l'Education Nationale Education, Développement, Conseil en orientation scolaire et professionnelle **Année 2023-2024** 

Cette année, tu vas devoir construire des parcours d'orientation pour l'année prochaine. Plusieurs possibilités s'offrent à toi et doivent être étudiées en fonction du type d'études que tu souhaiterais faire (des études longues, courtes, professionnelles ou plus théoriques…) et aussi des pistes professionnelles qui pourraient t'intéresser (même si rien n'est figé aujourd'hui).

Tu dois réfléchir à différents parcours puisque la plupart du temps, il existe plusieurs chemins pour arriver à un but ou parce que plusieurs projets pourraient te convenir. Prévoir différents parcours va être un atout à plusieurs égards : limiter le stress en augmentant la probabilité d'obtenir une proposition d'admission sur Parcoursup mais aussi conforter tes choix.

Ce document permet de guider dans ta réflexion et tes explorations. Il te propose de nombreux outils qui sont également disponible sur l'**[ENT](https://vernant.mon-ent-occitanie.fr/formations-au-lycee-orientation/orientation/apres-le-bac/apres-le-bac-41866.htm)**) du lycée.

Pour toutes ces étapes que tu auras à faire pendant cette année, sache que tu n'es pas seul-e : tu vas être accompagné-e toute l'année par ton-ta professeur-e principal-e. Tu peux également prendre rendezvous avec les psychologues de l'Education Nationale, Gaëlle COURTY ou Pascale FERRA afin de pouvoir parler de tes projets ou bien si tu n'en as pas encore et que tu souhaites être aidé-e.

Pour obtenir un entretien, tu dois remplir une demande de rendez-vous avec le formulaire que tu trouveras à la vie scolaire, sur l'[ENT](https://vernant.mon-ent-occitanie.fr/formations-au-lycee-orientation/psychologues-education-nationale/) mais également par l'intermédiaire de ton-ta professeur-e principal-e. Un guide pour faire la synthèse de l'entretien se trouve en dernière page.

Tu peux nous rencontrer sur rendez-vous au CIO de Muret :

- Gaëlle COURTY le mardi une semaine sur deux
- Pascale FERRA le mercredi toute la journée

## Se découvrir

Cette étape est très importante car elle est le point de départ de tes explorations et elle te sera également utile pour argumenter ta candidature avec le [projet de formation motivé](https://www.parcoursup.fr/documentspdf/Fiche_projet-formation-motive.pdf) et la rubrique « [Activités et centres d](https://www.parcoursup.fr/documentspdf/Fiche_eleve_activites_et_centres_interets-1.pdf)'intérêt » de Parcoursup.

- Par l'intermédiaire de quiz :
	- □ [Quels métiers pour moi](https://www.onisep.fr/Media/Multimedia/Quiz-de-positionnement/quiz-quels-metiers-pour-moi2) ?
	- □ [Quels métiers s'offrent à vous](https://www.oriane.info/quels-metiers-soffrent-vous) ?
	- □ [Quelles études après le bac](https://www.onisep.fr/Media/Multimedia/Quiz-de-positionnement/quelles-etudes-apres-le-bac) ?
- Avec les outils proposés par les psy-EN :
	- □ « Je fais le point »
	- □ « Pas à pas pour réfléchir à mes projets post bac »
	- □ « J'étudie mes projets post bac »
	- □ « Se projeter du lycée vers l'enseignement supérieur »
- En discutant avec ton entourage, ta famille, tes amis…
- En valorisant tes expériences (d'encadrement ou d'animation, d'engagement citoyen, job, pratiques sportives et culturelles…)

## Les filières à explorer

Voici le [schéma des études de l'enseignement supérieur](https://www.onisep.fr/orientation/l-enseignement-superieur/le-schema-des-etudes-apres-le-bac) :

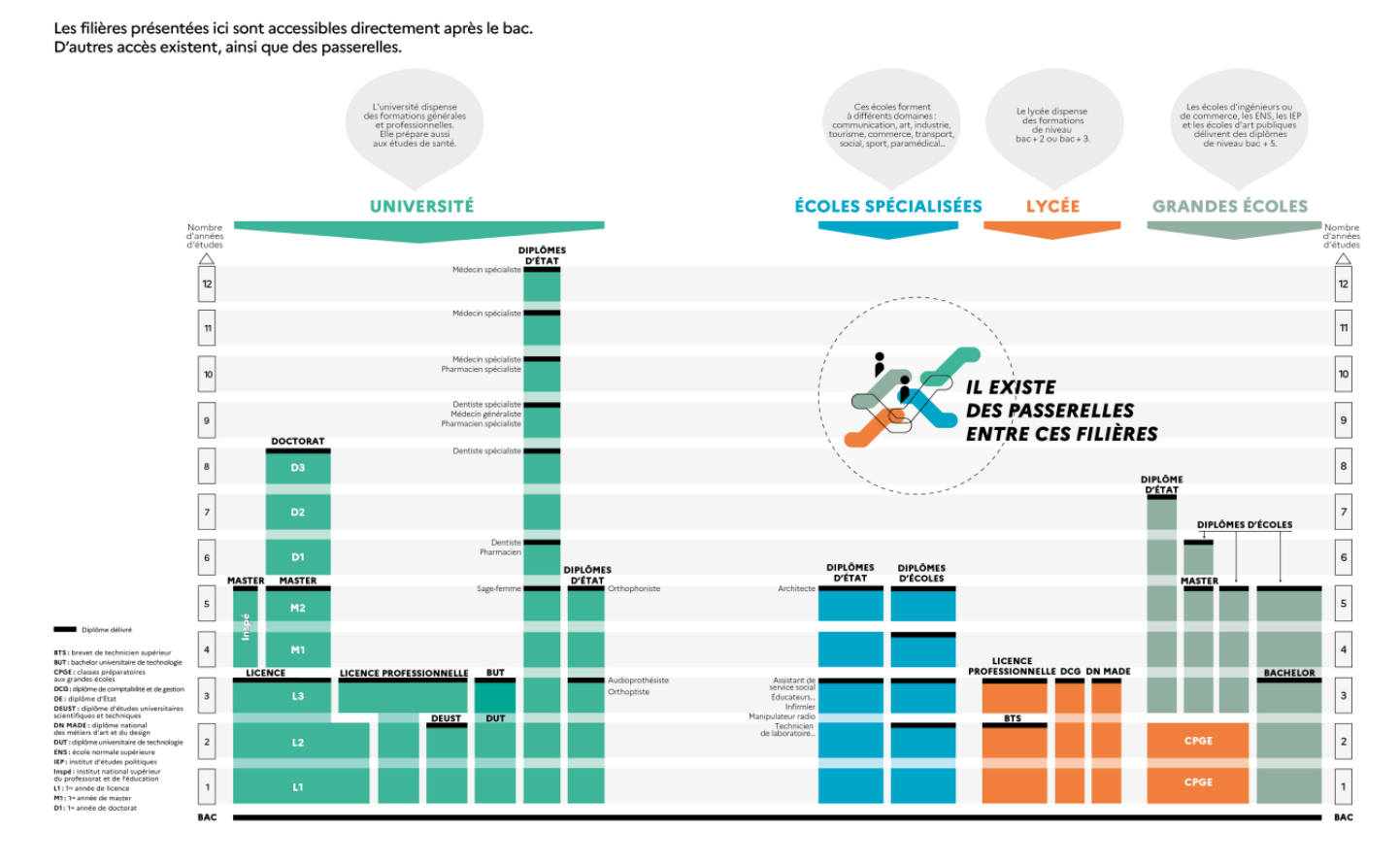

Elles sont nombreuses et elles ont chacune leurs spécificités, leurs objectifs et correspondent à des profils différents. De nombreuses passerelles sont possibles pour adapter ton parcours au fur et à mesure de l'évolution de tes projets. Voici les principales formations mais tu en retrouveras d'autres sur [ONISEP.](https://www.onisep.fr/formation/apres-le-bac-les-etudes-superieures/les-principales-filieres-d-etudes-superieures)

La fiche « Identifier les formations avec un quiz » (accessible sur l'[ENT\)](https://vernant.mon-ent-occitanie.fr/formations-au-lycee-orientation/orientation/apres-le-bac/apres-le-bac-41866.htm) peut être utile pour mieux cibler les formations selon ton profil.

Utilise également les fiches onisep pour mieux t'informer sur les formations :

- □ « [Explorez les MOOC Orientation pour découvrir les astuces pour réussir vos études](file:///C:/Users/pasca/Downloads/182046_fiche-eleve-explorez-mooc-astuces-pour-reussir-etudes.pdf)  [supérieures](file:///C:/Users/pasca/Downloads/182046_fiche-eleve-explorez-mooc-astuces-pour-reussir-etudes.pdf) »
- □ « [Avec FUN MOOC, restez informés sur les filières en tension](https://reso-avenirs.onisep.fr/informations-sur-les-parcours-et-les-formations/avec-fun-mooc-restez-informes-sur-les-filieres-en-tension) »
- □ Les études de santé « [Comment choisir sa mineure PASS ou sa LAS](https://reso-avenirs.onisep.fr/informations-sur-les-parcours-et-les-formations/comment-choisir-sa-mineure-pass-ou-sa-l.as) ? » et « [Vaut-il mieux](https://reso-avenirs.onisep.fr/informations-sur-les-parcours-et-les-formations/vaut-il-mieux-choisir-pass-ou-las)  [choisir PASS ou LAS](https://reso-avenirs.onisep.fr/informations-sur-les-parcours-et-les-formations/vaut-il-mieux-choisir-pass-ou-las) ? »

#### **Note le résultat de tes recherches sous les rubriques qui te concernent pour garder une trace écrite de tes explorations :**

**Les licences** [https://www.onisep.fr/formation/apres-le-bac-les-etudes-superieures/les-principales-filieres](https://www.onisep.fr/formation/apres-le-bac-les-etudes-superieures/les-principales-filieres-d-etudes-superieures/les-licences)[d-etudes-superieures/les-licences](https://www.onisep.fr/formation/apres-le-bac-les-etudes-superieures/les-principales-filieres-d-etudes-superieures/les-licences)

**Les CPGE (Classe Préparatoire aux Grandes Ecoles)** [https://www.onisep.fr/formation/apres-le-bac-les-etudes-superieures/les-principales-filieres](https://www.onisep.fr/formation/apres-le-bac-les-etudes-superieures/les-principales-filieres-d-etudes-superieures/les-classes-preparatoires-aux-grandes-ecoles-cpge)[d-etudes-superieures/les-classes-preparatoires-aux-grandes-ecoles-cpge](https://www.onisep.fr/formation/apres-le-bac-les-etudes-superieures/les-principales-filieres-d-etudes-superieures/les-classes-preparatoires-aux-grandes-ecoles-cpge) **Les BUT (Bachelor Universitaire de Technologie)** [https://www.onisep.fr/formation/apres-le-bac-les-etudes-superieures/les-principales-filieres](https://www.onisep.fr/formation/apres-le-bac-les-etudes-superieures/les-principales-filieres-d-etudes-superieures/les-but-bachelors-universitaires-de-technologie)[d-etudes-superieures/les-but-bachelors-universitaires-de-technologie](https://www.onisep.fr/formation/apres-le-bac-les-etudes-superieures/les-principales-filieres-d-etudes-superieures/les-but-bachelors-universitaires-de-technologie)

**Les BTS (Brevet de Technicien Supérieur)**

[https://www.onisep.fr/formation/apres-le-bac-les-etudes-superieures/les-principales](https://www.onisep.fr/formation/apres-le-bac-les-etudes-superieures/les-principales-filieres-d-etudes-superieures/les-bts-brevet-de-technicien-superieur)[filieres-d-etudes-superieures/les-bts-brevet-de-technicien-superieur](https://www.onisep.fr/formation/apres-le-bac-les-etudes-superieures/les-principales-filieres-d-etudes-superieures/les-bts-brevet-de-technicien-superieur)

**Les écoles d'ingénieurs** [https://www.onisep.fr/formation/les-principaux-domaines-de-formation/les-ecoles-d](https://www.onisep.fr/formation/les-principaux-domaines-de-formation/les-ecoles-d-ingenieurs)[ingenieurs](https://www.onisep.fr/formation/les-principaux-domaines-de-formation/les-ecoles-d-ingenieurs)

**Les écoles de commerce** [https://www.onisep.fr/formation/les-principaux-domaines-de-formation/les-ecoles-de](https://www.onisep.fr/formation/les-principaux-domaines-de-formation/les-ecoles-de-commerce)[commerce](https://www.onisep.fr/formation/les-principaux-domaines-de-formation/les-ecoles-de-commerce)

**Les écoles spécialisées** [https://www.onisep.fr/formation/apres-le-bac-les-etudes-superieures/les-principales-filieres](https://www.onisep.fr/formation/apres-le-bac-les-etudes-superieures/les-principales-filieres-d-etudes-superieures/les-ecoles-specialisees)[d-etudes-superieures/les-ecoles-specialisees](https://www.onisep.fr/formation/apres-le-bac-les-etudes-superieures/les-principales-filieres-d-etudes-superieures/les-ecoles-specialisees)

Retrouvez d'autres domaines de formation sur [https://www.onisep.fr/formation/les](https://www.onisep.fr/formation/les-principaux-domaines-de-formation)[principaux-domaines-de-formation](https://www.onisep.fr/formation/les-principaux-domaines-de-formation)

## La méthodologie de recherche

Pour pouvoir explorer ces différentes filières, voici quelques sites à consulter. Tout d'abord, le site **[https://lycee-avenirs.onisep.fr/.](https://lycee-avenirs.onisep.fr/)** Sélectionne ta classe et ensuite une thématique.

Les [recherches expertes d'ONISEP](https://www.onisep.fr/les-recherches-expertes) qui te permettent de trouver des métiers et des formations à l'aide de filtres.

Le site **Parcoursup** est également à consulter : ce n'est pas seulement un site permettant de faire ses vœux post-baccalauréat, c'est également un moteur de recherche des formations. La recherche d'information se fait sur [https://dossier.parcoursup.fr/Candidat/carte.](https://dossier.parcoursup.fr/Candidat/carte) Il permet de recueillir des informations plus précises sur les formations (modalités et critères d'analyse des candidatures, les taux d'accès, les dates des Journées Portes ouvertes…). La fiche « Je m'informe sur Parcoursup » (disponible l'[ENT\)](https://vernant.mon-ent-occitanie.fr/formations-au-lycee-orientation/orientation/apres-le-bac/apres-le-bac-41866.htm) sur te permettra de synthétiser ton exploration.

Un paddlet [Après mon Bac Général ou Technologique](https://www.calameo.com/read/005887801f2c4c9cb081f)

[La rubrique orientation](https://vernant.mon-ent-occitanie.fr/formations-au-lycee-orientation/orientation/apres-le-bac/) de l'ENT du lycée propose une petite synthèse des actions et sites à utiliser. Elle est réactualisée au fur et à mesure.

**Le [salon](https://www.salon-infosup.fr/) INFOSUP** : le 13 janvier 2024 ouverture tout public. Une rubrique [conférences](https://www.salon-infosup.fr/les-conferences/) permet également de s'informer via des vidéos explicatives sur certaines filières, type de formation ou encore par ville.

Les dates des **Journées Portes Ouvertes** seront renseignées à partir de fin décembre dans les fiches formations des établissements sur Parcoursup et sur [ONISEP.](https://www.onisep.fr/recherche?context=jpo&sf%5Bcommon_niveau_enseignement_id%5D%5B%5D=sup%C3%A9rieur¬_show_facets=common_niveau_enseignement_id%20)

## Un outil pour d'aide pour préparer tes projets

Le prezi« [Préparer ses projets post bac](https://prezi.com/view/C9MD0tSG2dK4anB1hjHl/) », te permettra :

- D'apprendre à te connaître
- D'explorer les possibles en termes de métiers et de voies de formation
- De découvrir les informations importantes accessibles avec le moteur de recherche de parcoursup
- A formaliser tes projets en t'informant (Salon INFOSUP, Journées Portes Ouvertes…) et confronter tes projets à différents critères
- A candidater sur Parcoursup et t'aider à compléter ton dossier (« *projet de formation* [motivé](https://www.parcoursup.fr/documentspdf/Fiche_projet-formation-motive.pdf) » et rubrique « [Activités et centres d'intérêt](https://www.parcoursup.fr/documentspdf/Fiche_eleve_activites_et_centres_interets-1.pdf) »)
- A préparer votre entrée dans la vie étudiante à l'aide de la fiche disponible sur l'[ENT\)](https://vernant.mon-ent-occitanie.fr/formations-au-lycee-orientation/orientation/apres-le-bac/apres-le-bac-41866.htm).

## Le calendrier Parcoursup 2024

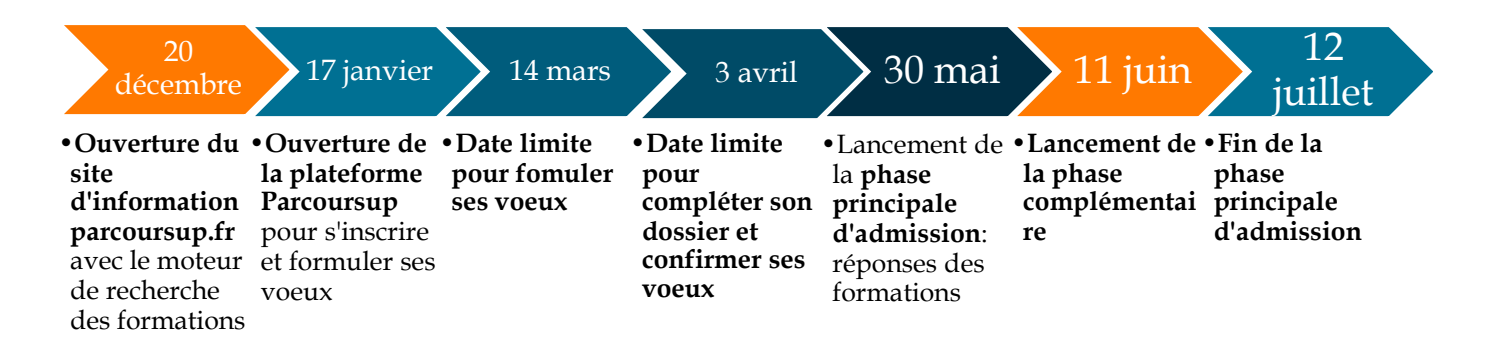

## Conseils Vœux Parcoursup

#### **Ouvre sur différents types de formation jusqu'au 14 mars**

En utilisant le maximum de vœux (10 maximum) en mixant les formations sélectives et moins sélectives et en variant les types de formation (BUT/BTS/ Licence/CPGE…) tout en élargissant la zone géographique.

Réfléchis à une candidature en licence au cas où les formations sélectives ne te fassent pas de propositions.

#### **Zoom sur les Licences**

La sélectivité : Même pour les licences « non sélectives », le taux d'accès peut être largement inférieur à 100%. Ne t'auto-censure pas ! Les taux d'accès peuvent varier d'une année à l'autre. Mais sois vigilant. Elargis sur une licence ayant des points communs avec celle visée. Utilise l'onglet « Formations similaires ».

Les candidatures hors académiques des licences non sélectives : Il est possible de candidater dans des licences « non sélectives » d'une autre académie mais tu ne seras pas prioritaire. Si cette licence est très attractive, elle ne proposera qu'un nombre de places très limité aux candidats non domiciliés de cette académie. Tu peux prendre connaissance du taux d'accès de l'an dernier dans la fiche formation Parcoursup (Le pourcentage pour 2024 sera affiché sur leur fiche de présentation Parcoursup en mai).

#### **Prépare bien ton dossier**

Le projet de formation est une étape qu'il ne faut pas négliger. Cela peut faire la différence. Le rapport d'examen des vœux de la session de l'année précédente (accessible en bas de la fiche formation Parcoursup) mentionne l'importance de la rédaction du projet de formation qui doit être structuré, argumenté et cohérent. La rubrique « Conseils aux candidats » dans ce rapport te précise les informations à prendre en compte.

La rubrique « Activités et centres d'intérêt » n'est pas obligatoire mais c'est un plus pour valoriser au maximum tes expériences, engagements associatifs, bénévolat… Les établissements, à travers Parcoursup, souhaitent connaître davantage le candidat.

Deux fiches méthodes « Rédiger son projet de formation » et « Activités et centres d'intérêt » sont à ta disposition (dans la rubrique « Rédiger son projet de formation » et la seconde dans la rubrique « Me connaître » du prezi et également téléchargeables dans [l'ENT du Lyc](https://vernant.mon-ent-occitanie.fr/formations-au-lycee-orientation/orientation/apres-le-bac/)ée).

#### **Valide tes vœux jusqu'au 3 avril**

Pour cela, tu dois avoir rédigé ton projet de formation motivé et avoir transmis les pièces complémentaires éventuellement demandées ainsi que la rubrique « Préférence et autres projets ». Cette dernière rubrique n'est pas transmise aux établissements. La Commission Académique d'Accès à l'enseignement Supérieur utilisera les informations pour mieux assurer l'accompagnement et le suivi du candidat durant la procédure et à mieux analyser ses motivations et attentes, notamment dans le cas où il n'aurait toujours pas reçu de proposition d'admission après les résultats du bac.

## Synthèse de tes explorations

*Pour t'aider à construire tes projets, il est important d'en faire la synthèse.*

Aujourd'hui, j'en suis ici de mon projet :

- Les formations retenues :

- Les questions à poser :
- Les actions à mener (Site web, Salon Infosup, conférences, Journées Portes Ouvertes…) :

- Mes points d'appui (qualités, ressources extérieures…) :
- Mes freins :
- Mes doutes / Mes craintes :